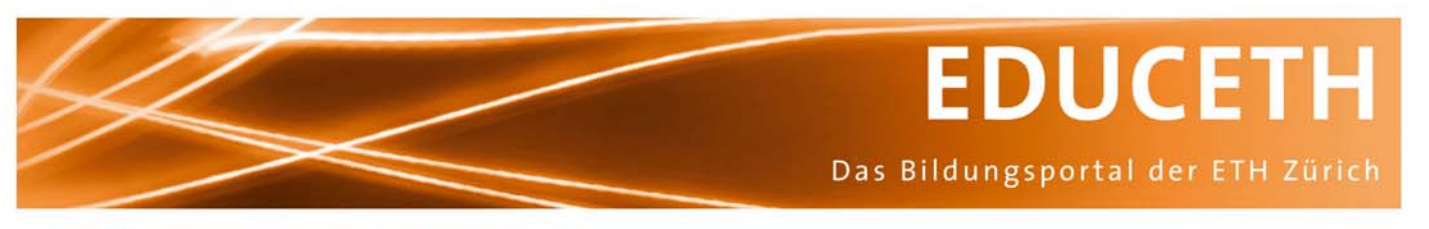

Publikation von www.educeth.ch

## **Passive Bauelemente in der Elektronik**

**Werkstatt** Georgios Lekkas und Adolf H. Glattfelder

#### **Inhalt:**

Die Werkstatt behandelt passive Bauelemente in der Elektronik. Die Studierenden lernen, die Funktionsweise von Bauelementen in typischen elektronischen Schaltungen zu verstehen.

#### **Unterrichtsmethode: Werkstatt**

In einer Werkstatt wird stets etwas konstruiert. Das Ergebnis des Lernprozesses kann man sehen, lesen, anfassen, riechen, spüren oder hören. An jedem Posten finden die Lernenden schriftliche Aufträge und Lernangebote. Sie bearbeiten diese nach individuellem Tempo.

#### **Fachliches Review:**

Walter Schaufelberger, Institut für Automatik, ETH Zürich und Roland Büchi, Zürcher Hochschule Winterthur

**Fachdidaktisches Review:** 

Adolf H. Glattfelder, Institut für Automatik, ETH Zürich

#### **Publiziert auf EducETH:**

19. Februar 2007

#### **Rechtliches:**

Die vorliegende Unterrichtseinheit darf ohne Einschränkung heruntergeladen und für Unterrichtszwecke kostenlos verwendet werden. Dabei sind auch Änderungen und Anpassungen erlaubt. Der Hinweis auf die Herkunft der Materialien (ETH Zürich, EducETH) sowie die Angabe der Autorinnen und Autoren darf aber nicht entfernt werden.

#### **Publizieren auf EducETH?**

Möchten Sie eine eigene Unterrichtseinheit auf EducETH publizieren? Auf folgender Seite finden Sie alle wichtigen Informationen: http://www.educeth.ch/autoren

#### **Weitere Informationen:**

Weitere Informationen zu dieser Unterrichtseinheit und zu EducETH finden Sie im Internet unter http://www.educ.ethz.ch oder unter http://www.educeth.ch.

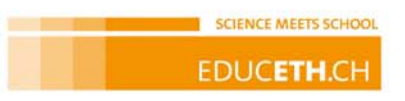

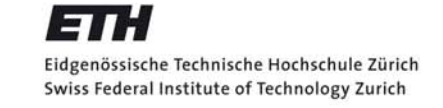

## **Passive Bauelemente in der Elektronik**

*Werkstatt*

Fachdidaktik - Kurs am D-ITET im Wintersemester 2004/05

moderiert von Georgios Lekkas und Adolf Hermann Glattfelder überprüft von Roland Büchi an der Zürcher Hochschule Winterthur

## **Inhaltsverzeichnis**

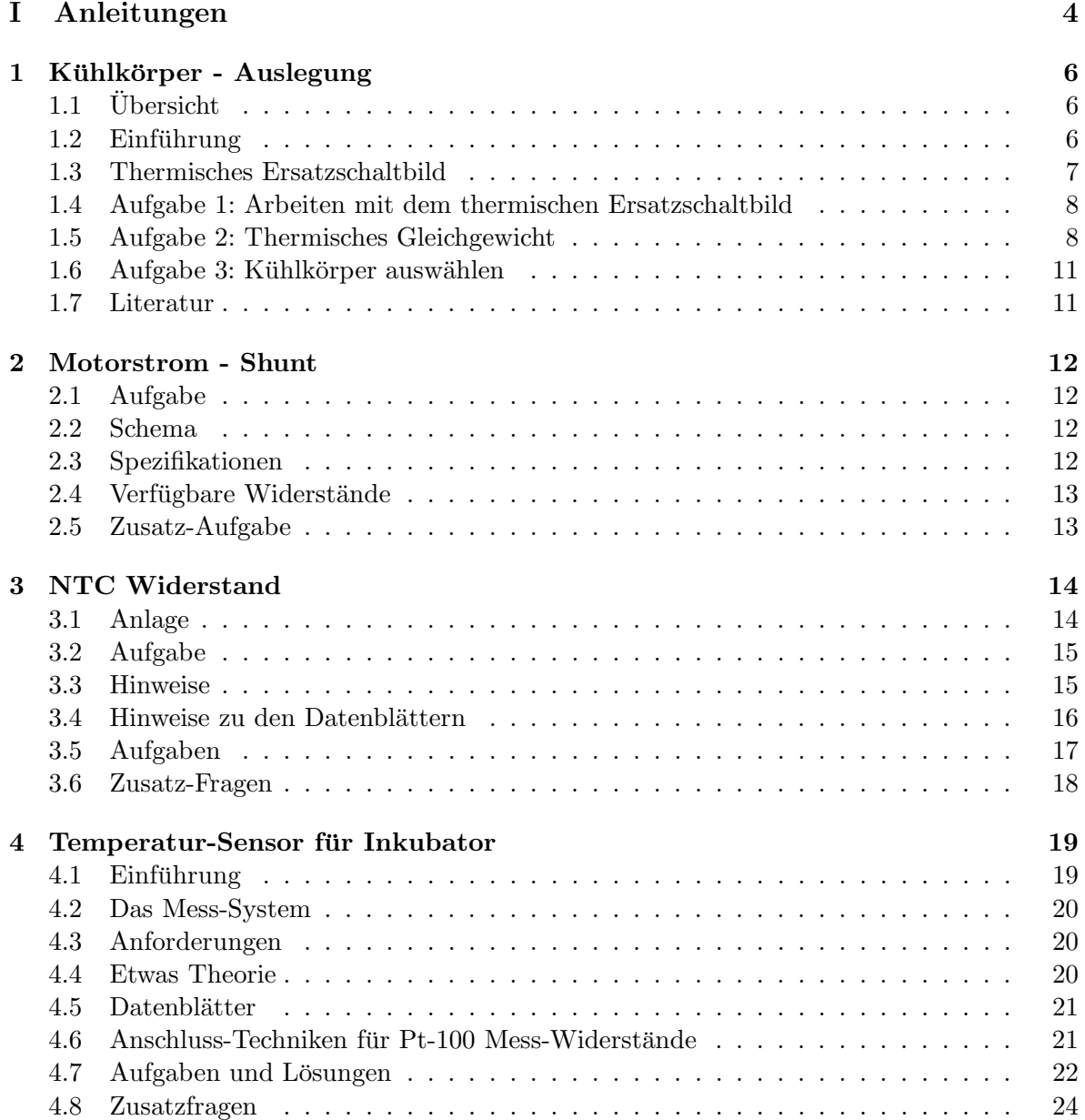

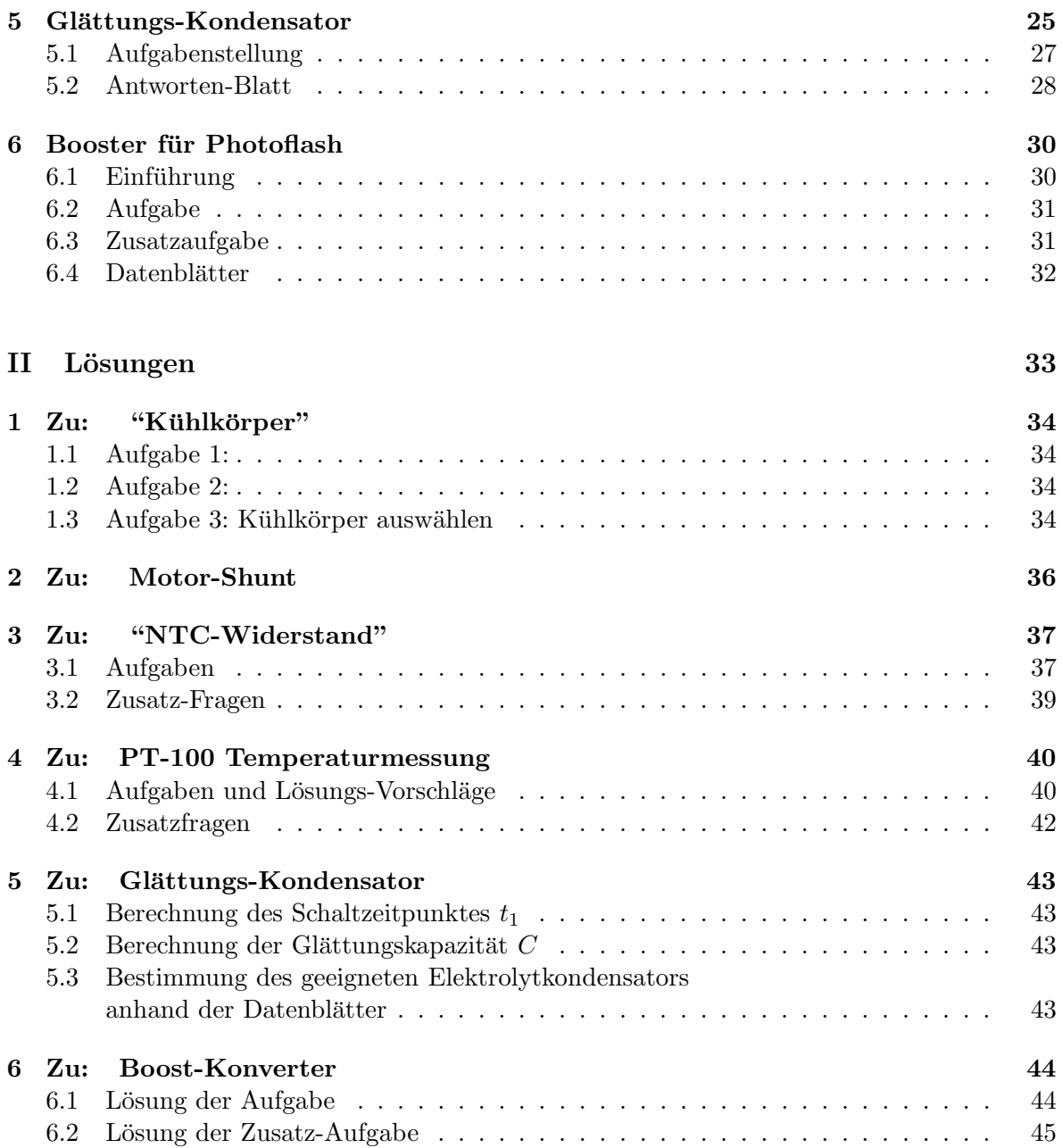

#### **Wozu diese Werkstatt?**

Diese Werkstatt eignet sich als Unterrichtsblock in der Vorlesung Grundlagen der Elektronik an einer Fachhochschule. Die Studenten wenden das Gelernte in konkreten Schaltungsbeispielen an und repetieren so ihr theoretisches Wissen. Sie lernen verschiedene Bauformen und Auswahlkriterien kennen und üben den Umgang mit Datenblättern.

Als didaktisches Element fördert die Werkstatt das selbständige Arbeiten und Lernen.

#### **Voraussetzungen**

Die Werkstatt ist gedacht als Ergänzung des theoretischen Wissens der Studenten und sollte deshalb unmittelbar nach dessen Vermittlung in den Unterricht eingebaut werden. Zum Zeitpunkt der Durchfuhrung haben die Studenten folgenden Stoff bereits behandelt: ¨

- Funktionsprinzip der passiven Bauelemente und deren wesentliche Kenngrössen
- Grundschaltungen der Elektronik (z.B. Brückenschaltung, Transistor als Verstärker, ...

Noch nicht behandelt wurden:

- Verschiedene Bauformen der passiven Bauelemente
- Umgang mit Datenblättern und Katalogen

#### **Werkstatt-Arbeitsstationen**

In dieser Werkstatt sind folgende sechs Arbeitsstationen enthalten:.

- Eine Arbeitsstation zur Auslegung von Kühlkörpern für Leistungs-Halbleiter). Für diese Arbeitsstation sollte die doppelte Bearbeitungszeit vorgesehen werden.
- Drei Arbeitsstationen zu Widerständen (Motor-Shunt, NTC-Widerstand, Pt100-Sensor)
- Zwei Arbeitsstationen zu Kapazitäten (Glättungs-Kondensator, Photoflash)

Damit sollte ausreichend Material für eine bis max. zwei Durchführungen einer Werkstatt vorhanden sein.

#### $O$ rganisationshinweise für die Lehrperson

Die Auswahl der Arbeitstationen, der Ablauf, die Gruppeneinteilung und der Entscheid, ob der Werkstattstoff auch Prüfungsstoff sein soll, können natürlich individuell gestaltet werden. Das hängt wesentlich von Faktoren wie der Klassengrösse, der zur Verfügung stehenden Zeit, dem bereits behandelten Stoff etc., ab.

Am Anfang der Werkstatt informieren Sie kurz, was zu tun ist. Sie können Sich dabei wirklich kurz halten, denn jeder Student besitzt ein Blatt mit den notwendigen Anweisungen. Ausserdem wird er an jeder Arbeitsstation durch den Versuch gefuhrt. ¨

#### **M¨oglicher Ablauf**

Im Folgenden wird ein Vorschlag gemacht, wie die Werkstatt organisiert werden kann. Dabei gehen wir von folgenden Annahmen aus:

- Gruppengrösse  $G = 2$
- Anzahl Werkstatt-Arbeitsstationen  $P = 4$

Mit der Klassengrösse  $Z$  erhalten wir das Vielfache  $N$  jeder Arbeitsstation:

$$
N = \frac{Z}{P \cdot G}
$$

Mit einer Klassengrösse von 24 Studenten ( $Z = 24$ ) und 4 Werkstatt-Arbeitsstationen ( $P = 4$ ) könnte die Werkstatt folgendermassen in drei Lektionen (135 min.) durchgeführt werden: Bei beiden Beispielen gilt:  $N = 3$ , jede Arbeitsstationen muss also 3 mal kopiert werden.

|                         | Zeit              |
|-------------------------|-------------------|
| Einführung (Lehrperson) | $10 \text{ min}$  |
| 1. Arbeitsstation       | $25 \text{ min}$  |
| Wechsel                 | $3 \text{ min}$   |
| 2. Arbeitsstation       | $25 \text{ min}$  |
| Wechsel                 | $3 \text{ min}$   |
| 3. Arbeitsstation       | $25 \text{ min}$  |
| Wechsel                 | $3 \text{ min}$   |
| 4. Arbeits station      | $25 \text{ min}$  |
| Reserve / Korrektur     | $16 \text{ min}$  |
| Total                   | $135 \text{ min}$ |

Mit 2 weiteren Arbeitsstationen ( $P = 6$ ) könnte die Werkstatt optimal auf 4 Lektionen (180 min) ausgebaut werden:

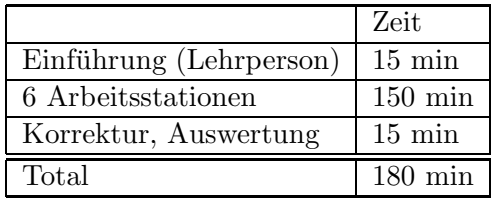

*Hinweis:* Die einzelnen Werkstatt-Arbeitsstationen benötigen möglicherweise unterschiedlich viel Zeit.

Planen Sie deshalb eine Zeitreserve ein und/oder sorgen Sie dafur, dass die Studierenden nicht ¨ alle zur selben Zeit den Posten wechseln müssen.

#### **Korrektur**

Jeder Student erhält einen Lernpass, auf dem alle Arbeitsstationen eingetragen sind. Nach Ablauf der ganzen Werkstatt oder nach Ablauf der Zeit für eine einzelne Arbeitsstation kontrollieren Sie das Lösungsblatt jedes Studenten und bestätigen die korrekte Versuchsdurchführung mit Ihrem Visum auf dem Lernpass des Studenten.

#### Datenblätter

In dieser Werkstatt werden Datenblätter zu diversen Bauteilen benötigt. Sie entscheiden, ob Sie

- alle Datenblätter selber vorgängig herunterladen und kopieren

- oder den Studenten vor der Durchführung der Werkstatt die Aufgabe geben,
- sich im Netz die entsprechenden Informationen zu beschaffen.

Die Datenblätter können sehr einfach mittels der Suchmaschine Google gefunden werden:

http://www.google.com

Suchbefehl:

z.B.

datasheet <Bezeichnung>

datasheet <LM741>

# **Teil I**

## **Anleitungen**

#### $Informationen für die Studenten$

Sie werden in den nächsten Lektionen eine Werkstatt zum Thema passive Bauelemente in der Elektronik bearbeiten. Sie arbeiten dabei selbständig während den normalen Unterrichtszeiten. Es gibt 6 Werkstatt-Arbeitsstationen. Diese sind auf Ihrem Lernpass, den Sie bereits erhalten haben, aufgeführt. Sie müssen alle Arbeitsstationen bearbeiten. Bei jeder Station liegt ein Arbeitsauftrag auf. Dort steht genau, welche Arbeiten Sie erledigen sollen. Lesen Sie immer zuerst die Einleitung und beginnen Sie dann mit dem Arbeitsauftrag. Bei den Stationen exisiert ein Lösungsblatt, in welches Sie die Antworten zu den gestellten Fragen eintragen. Die ausgefüllten Lösungsblätter zeigen Sie mir und erhalten dafür, falls die Anforderungen erfullt sind, auf dem Lernpass meine Unterschrift. Den Lernpass geben Sie mir am Schluss ¨ der Werkstatt ab. Alle anderen Blätter können Sie behalten. Lernziele:

- Funktionsweise der Bauelemente in typischen elektronischen Schaltungen verstehen
- Auswahl der geeigneten passiven Bauelemente anhand der Datenblätter lernen
- Die wichtigsten Kenngrössen erkennen und die Bauelementauswahl begründen können

Die Aufgaben sind erfüllt, wenn

- die richtigen Bausteine gewählt wurden
- $\bullet\,$  die Auswahl auf dem Lösungsblatt schriftlich begründet wurde

#### **Lernpass**

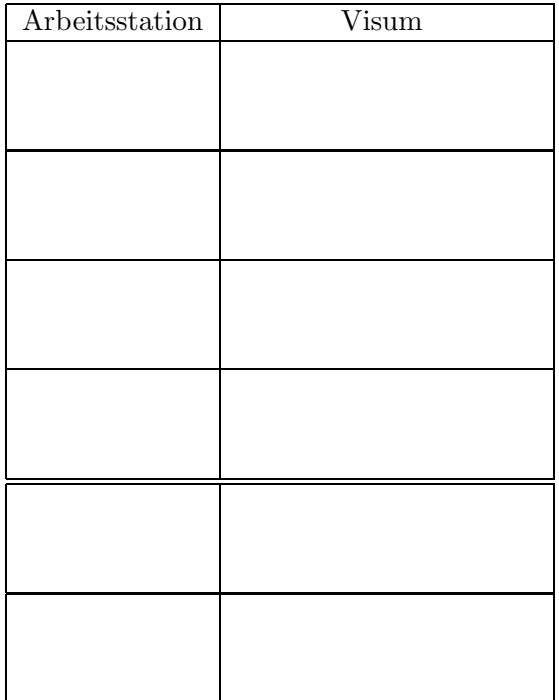

### Kühlkörper - Auslegung

#### *Autoren:* Manfred Grader und Nico Karrer

*Empfehlung: F¨ ur diesen Arbeitsplatz die doppelte Bearbeitungszeit einr¨aumen*

#### **1.1 Ubersicht ¨**

Ziel dieser Wekstatt-Arbeitsstation ist es die thermischen Eigenschaften eines Schaltelementes (MOSFET) kennen zu lernen und für den geplanten Einsatzbereich einen Kühlkörper auszuwählen.

- Aus dem Datenblatt eines MOSFET suchen Sie wichtige thermische Grössen heraus
- Sie wenden Formeln an, um die wichtigste Kenngrösse eines Kühlkörpers zu bestimmen: den maximalen thermischen Widerstand  $R_{th,SA}$
- Anhand von drei Kühlkörper Datenblätter wählen Sie den geeignetsten aus

#### **1.2** Einführung

Sie und ihr Kollege haben eine Drehzahlsteuerung nach Bild 1.1 aufgebaut.

**Funktionsweise** des Stellers: Der eine Eingang des Operationsverstärker ist mit einem Sägezahngenerator verbunden, der andere mit dem Drehzahlstellsignal  $u<sub>S</sub>$ .

Solange  $u<sub>S</sub>$  grösser als das Sägezahnsignal ist, ist das Ausgangssignal des Operationsverstärkers  $(u_{GS})$  auf etwa 12V, sonst auf 0.  $u_{GS}$  ist das Steuersignal des MOSFET, welcher eingeschaltet wird, wenn  $12 V$  anliegen. Dann leitet der MOSFET, der Strom  $I_D$  fliesst und der Motor dreht.

Ihr Kollege war beim Zusammenlöten etwas schneller als Sie und ist bereits daran die Schaltung zu testen. Der Motor dreht. Als er den Potentiometer ganz an den oberen Anschlag bringt (maximale Drehzahl) wo  $u_{GS} = 12 V$  konstant ist, explodiert der MOSFET! Was ist geschehen? **Der MOSFET wurde thermisch uberlastet ¨** .

Sie entschliessen sich den MOSFET mit einem Kühlkörper zu versehen damit das bei Ihnen nicht passiert.

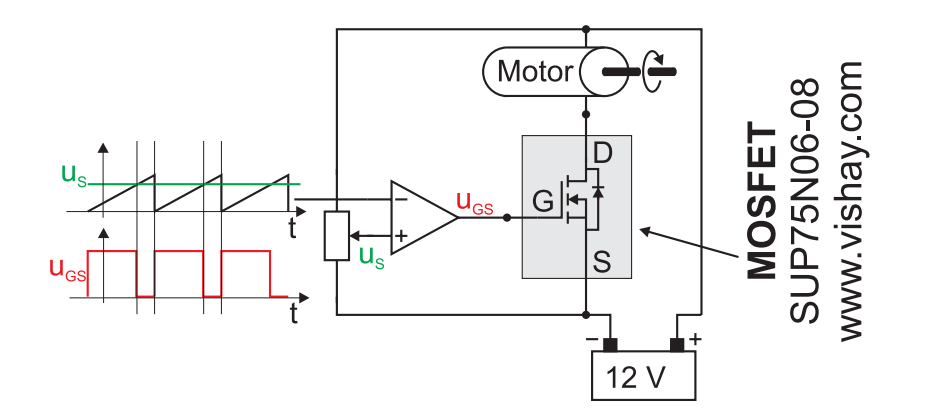

Bild 1.1: Drehzahl-Steller

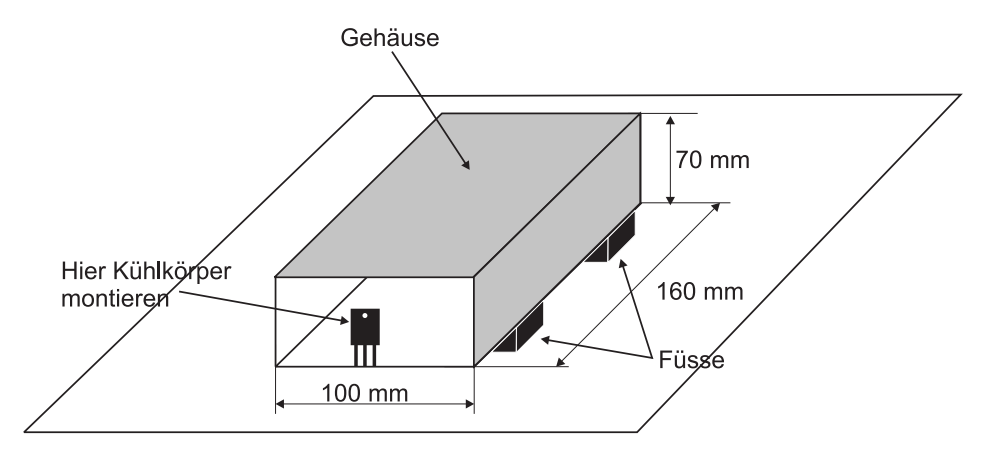

Bild 1.2: Gehäuse

Sie finden folgende drei Kühlkörper der Firma ALUTRONIC (www.alutronic.de) in Ihrer Schublade: PR33 (63.5 mm/AL), PR296 (100 mm/AL), PR182 (50 mm/AL).

Aber welcher eignet sich am besten und passt zum realisierten Gehäuse? Die Lage des MOS-FET und die Abmessungen sind in Bild 1.2 erkennbar:

Die nächsten drei Aufgaben werden Ihnen helfen den geeignetsten Kühlkörper auszuwählen.

#### **1.3 Thermisches Ersatzschaltbild**

Kühlkörper werden durch den thermischen Widerstand  $R_{th,sA}$  (oder  $R_{thK}$ ) charakterisiert. Der thermische Widerstand ist ein Element des thermischen Ersatzschaltbildes. Das thermische Ersatzschaltbild ist dem elektrischen sehr ähnlich, siehe Bild 1.3.

Sie können damit wie mit dem elektrischen Ersatzschaltbild arbeiten um z.B. nach einer unbekannten Grösse zu suchen. Es gelten folgende Analogien:

- Strom  $I \Rightarrow$  Leistung P
- elektrischer Widerstand  $R \Rightarrow$  thermischer Widerstand  $R_{th}$

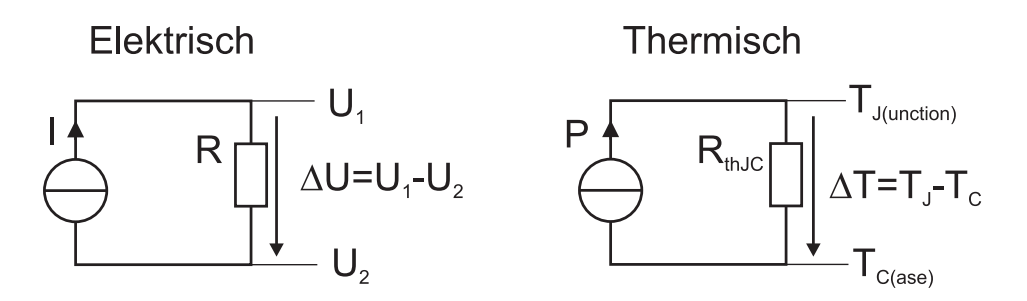

Bild 1.3: Elektrisches und Thermisches Ersatzschaltbild

• Spannungs-Abfall  $\Delta U$  über  $R \Rightarrow$  Temperatur-Abfall  $\Delta T$  über  $R_{th}$ 

#### **1.4 Aufgabe 1: Arbeiten mit dem thermischen Ersatzschaltbild**

Bestimmen Sie anhand des thermischen Esatzschaltbildes die maximale Leistung  $P_D$  des MOSFET, indem Sie die Temperaturen der Sperrschicht  $(T_J)$ , des Gehäuses  $(T_C)$  und den thermischen Widerstand zwischen Sperrschicht und Gehäuse ( $R_{th_{JC}}$ ) aus dem Datenblatt des MOSFET heraussuchen und für das TO-220AB Gehäuse einsetzen. Aus Bild 1.3 können Sie die Gleichung für die Leistung  $P_D$  wie folgt aufschreiben:

$$
P_D = \frac{\Delta T}{R_{th_{JC}}} = \frac{T_{J_{MAX}} - T_C}{R_{th_{JC}}}
$$

Sie erkennen, dass es sich dabei um einen **thermischen Grenzwert** handelt: *aus Datenblatt: Power Dissipation =* 250 W

#### **1.5 Aufgabe 2: Thermisches Gleichgewicht**

Sobald der MOSFET eingeschaltet wird, fliesst der Strom  $i_D$  durch den MOSFET. Über dem MOSFET fällt eine Spannung ab, welche abhängig ist vom ohmschen Widerstand des leitenden MOSFET:  $r_{DS_{(on)}}$ 

Dieser Widerstand ist jedoch von der Sperrschicht-Temperatur T<sub>J</sub> (Junction Temperature) des MOSFETs abhängig: er wird grösser wenn die Temperatur der Sperrschicht zunimmt. Diese nimmt zu, wenn die über $r_{DS_{(on)}}$ abfallende Leistung  $P = i_D^2 \; r_{DS_{(on)}}$ nicht abgeführt wird. Dies hat zur Folge, dass  $r_{DS_{(on)}}$  grösser wird und noch mehr Leistung über dem Widerstand abfällt .  $r_{DS_{(on)}}$  erwärmt sich noch mehr usw., bis der MOSFET wegen der hohen Sperrschicht-Temperatur thermisch zerstört wird. Dieses Aufschaukeln kommt daher, dass **kein thermisches Gleichgewicht** erreicht wurde, vor Erreichen von  $T_{J_{MAX}}$ .

Die Kennlinie, welche den Zusammenhang zwischen Sperrschichttemperatur  $T_J$  und Zunahme von rDS(*on*) zeigt, ist die *On-Resistance vs. Junction Temperature* die Sie im Datenblatt des MOSFET's auf Seite 4 finden. Es handelt sich dabei um den auf die Bezugstemperatur von

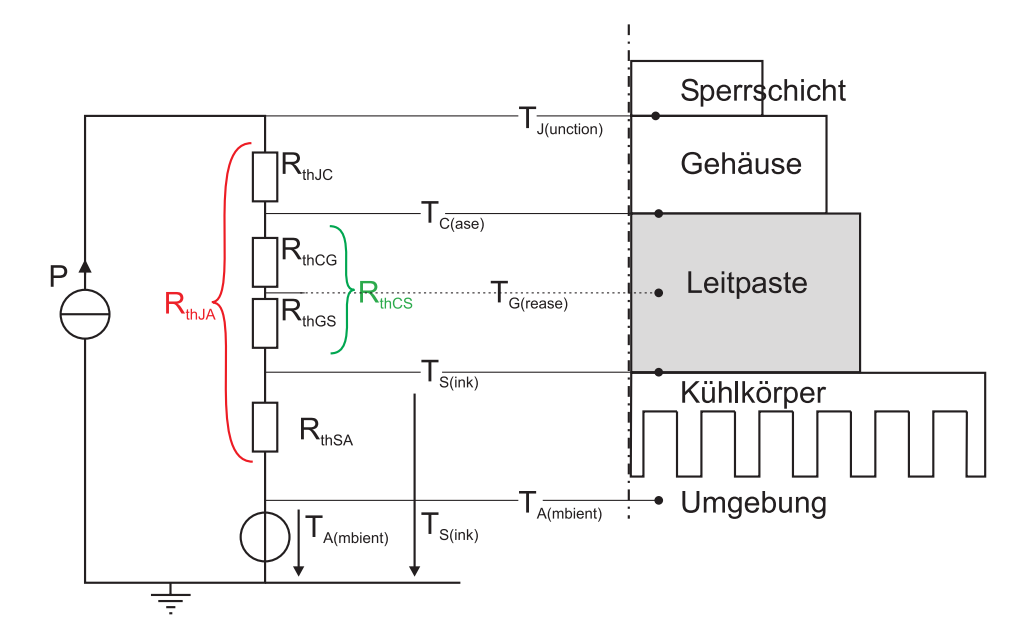

Bild 1.4: Thermisches Ersatzschaltbild MOSFET mit Kühlkörper

 $T_J = 25$  ° C normierten Widerstandswert (On Resistance, Normalized):

$$
r_{DSN_{(on)}} = \frac{r_{DS_{(on)}}(\mathcal{Q}T_J)}{r_{DS_{(on)}}(\mathcal{Q}25 \circ C)} = \frac{r_{DS_{(on)}}(\mathcal{Q}T_J)}{8m\Omega} = f(T_J)
$$
(1.1)

Aus dem thermischen Ersatzschaltbild Bild 1.4 kann die Sperrschicht-Temperatur  $T_J$  wie folgt berechnet werden:

$$
T_J = T_A + R_{th_{JA}} P_D \tag{1.2}
$$

$$
\text{mit} \quad R_{th_{JA}} = R_{th_{JC}} + R_{th_{CS}} + R_{th_{SA}} \tag{1.3}
$$

$$
T_J = T_A + R_{th_{JA}} P_C
$$
 Annahme:  $P_{Conducting} = P_D$  (1.4)

$$
= T_A + \underbrace{R_{th_{JA}}(I_{D_{(rms)}}^2 \, r_{DS_{(on)}} \, r_{DSN_{(on)}})}_{\beta} \tag{1.5}
$$

$$
T_J = T_A + \beta r_{DSN_{(on)}} \tag{1.6}
$$

Mit Gleichungen (1.1) und (1.6) hat man zwei Gleichungen, die von  $r_{DSN_{(on)}}$  und  $T_J$  abhängen. Sie erlauben es, den thermischen Widerstand eines Kühlkörpers  $R_{th,SA}$  Sink-Ambient zu bestimmen. In den Datenblättern wird  $R_{thSA}$  oft als  $R_{thK}$  bezeichnet ( $K$  für Kühlkörper).

Gehen Sie nach folgenden 5 Schritten vor, um den maximal möglichen  $R_{th_{SA}}$  des Kühlkörpers zu bestimmen, bzw. um das untenstehende nichtlineare Gleichungssystem zu lösen.

$$
r_{DSN_{(on)}} = f(T_J) \qquad \text{graphisch gegeben im Datenblatt} \tag{1.7}
$$

On-Resistance vs. Junction Temperature

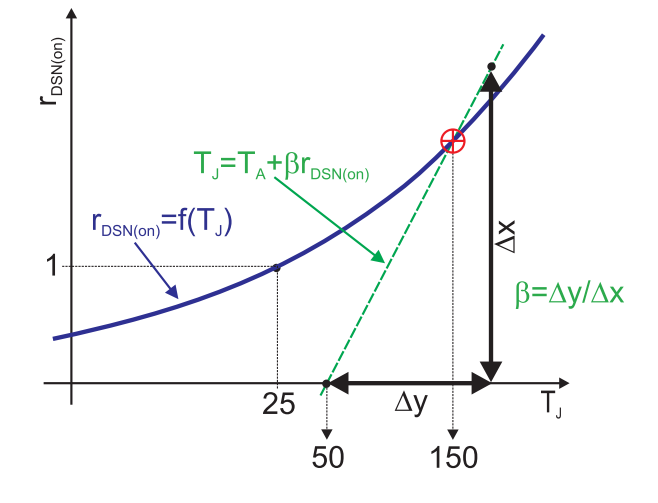

Bild 1.5: On-Resistance vs. Junction-Temperature

$$
T_J = T_A + \beta r_{DSN_{(on)}} \quad \text{müssen Sie einzelichnen} \tag{1.8}
$$

Da Gleichung 1.7 nur in **graphischer Form gegeben** ist, muss das System **graphisch** gelöst werden. Sie müssen dazu im Datenblatt die Kurve zur Gleichung 1.8 einzeichnen wie dies in Bild 1.5 skizziert ist. Der **Schnittpunkt** der Kurven entspricht dem **thermischen Gleichgewicht**:

• **Erstens**: Die Umgebungs-Temperatur sei  $T_A = 50 °C$ . Diese Annahme hilft die Explosionsgefahr zu verringern. Dadurch wird Gleichung 1.8

$$
T_J = 50 + \beta r_{DSN_{(on)}} \tag{1.9}
$$

- Zweitens: in Gleichung 1.9 ist  $r_{DSN(0n)}$  die Variable. Die Gleichung stellt eine Gerade dar. Eine Gerade kann durch 2 Punkte bestimmt werden.
	- **–** W¨ahlen Sie rDSN(*on*) = 0. Nun k¨onnen Sie bereits den **ersten Punkt** einzeichnen.
	- **–** Den **zweiten Punkt** bestimmen Sie aus folgender Uberlegung: Da die thermische ¨ Berechnung nie 100% genau ist, soll die maximale Sperrschicht-Temperatur um 25 ° C kleiner sein als die maximal erlaubte, darum wählen wir  $T_{J_{MAX}} = 150$  ° C. Dieser Punkt soll beide Gleichungen erfullen. Er muss somit der Schnittpunkt ¨ beider Kennlinien sein ( in Bild 1.5). Es handelt sich dabei um das **thermische Gleichgewicht**.
- **Drittens**: Jetzt wo zwei Punkte der Gerade bekannt sind, können Sie diese einzeichnen.
- **Viertens**: bestimmen Sie die **Steigung** β der Geraden wie in der Skizze angegeben. Beachten Sie, dass die Koordinaten (gegenuber der gewohnten Darstellung einer Funktion) ¨ vertauscht sind.

$$
\beta = \frac{\Delta y}{\Delta x} \tag{1.10}
$$

• Fünftens: Nehmen Sie an, dass der Motor maximal  $40\text{ }\mathcal{A}\text{ Dauerstrom verträgt. So-}$ mit ist  $I_{D(rms)} = 40 A$ . Falls Sie den MOSFET mit Wärmeleitpaste an den Kühlkörper montieren (sollten Sie wenn immer möglich so machen) und mit einer M3 Schraube mit mindestens  $1.7 Nm$ Drehmoment anziehen, so können Sie von einem thermischen Widerstand zwischen Gehäuse und Kühlkörper von  $R_{th_{CS}} = 1 \text{°} C/W$  ausgehen.

Zur Bestimmung des maximalen thermischen Widerstands des Kühlkörpers  $R_{th, sA}$  können Sie folgende Gleichung verwenden (folgt aus Gleichung 1.5):

$$
R_{th_{SA}} \le \frac{\beta}{I_{D_{(rms)}}^2 r_{DS_{(on)}}} - R_{th_{JC}} - R_{th_{CS}} \tag{1.11}
$$

#### **1.6 Aufgabe 3: Kühlkörper auswählen**

In Aufgabe 2 haben Sie den Maximalwert  $R_{th_{SA}}$  des Kühlkörpers berechnet. Nun können Sie anhand der Datenblätter bestimmen, welcher von den drei Kühlkörpern "aus der Schublade" der geeignetste ist.

Begründen Sie kurz Ihre Wahl und achten Sie dabei auf die Gehäuseabmessungen sowie auf folgende Hinweise:

- Die Rippen müssen so angeordnet sein, dass sie von steigende Luft durchströmt werden können. Sonst kann der Kühlkörper die Wärme nicht an die zirkulierende Luft abgeben.
- Der Rippenabstand sollten etwa 10 mm betragen, wenn der Kühlkörper nicht forciert (von einem Lüfter) angeblasen wird.
- Wann immer möglich Leitpaste verwenden zwischen dem MOSFET und dem Kühlkörper. Dadurch wird der thermische Ubergang verbessert, bzw. der thermische Widerstand ¨  $R_{thcs}$  verkleinert.
- In gewissen Fällen muss der MOSFET gegenüber dem Kühlkörper isoliert montiert werden. Dies hat eine Vergrösserung von  $R_{th_{CS}}$  zur Folge.
- $\bullet\,$  Wärme wird auch zum Teil durch die Leiteranschlüsse abgeführt.

#### **1.7 Literatur**

1) Datenblatt zu Power MOSFET SUP75N06-08: www.vishay.com/docs/70283/70283.pdf

2) Datenblätter zu Kühlkörper (PR33, PR182, PR296): www.alutronic.de  $\rightarrow$  Downloads  $\rightarrow$  Produkt-Katalog (PDF) für PR33:  $\rightarrow$  "Spezialkühlkörper für PR 182 und PR 296:  $\rightarrow$  Profilkühlkörper

3) T. Kordyban: Hot air rises and heat sinks. ASME, New York, 1998

### **Motorstrom - Shunt**

*Autor:* Tobias Nef

#### **2.1 Aufgabe**

Für die Messung des Motorstroms soll ein Shunt Widerstand parallel zu einem Voltmeter verwendet werden. Es stehen drei Widerstände zur Verfügung. Wählen Sie den geeigneten Widerstand aus.

#### **2.2 Schema**

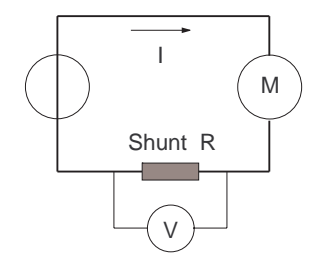

#### **2.3 Spezifikationen**

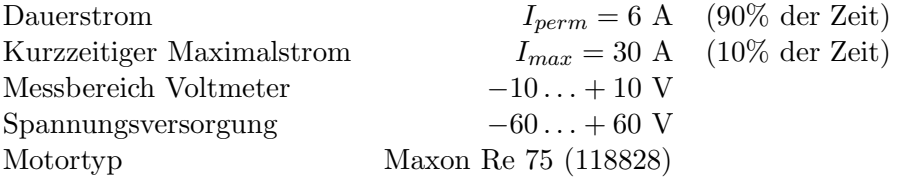

Das Datenblatt des Motors finden Sie bei:

http://www.maxon.ch/

 $\rightarrow$  Products  $\rightarrow$  Product Search **RE 75** 

#### **2.4 Verfugbare Widerst ¨ ¨ande**

Link: http://www.distrelec.ch

 $\rightarrow$  Suchen Artikelnummer (siehe nachfolgende Tabelle)

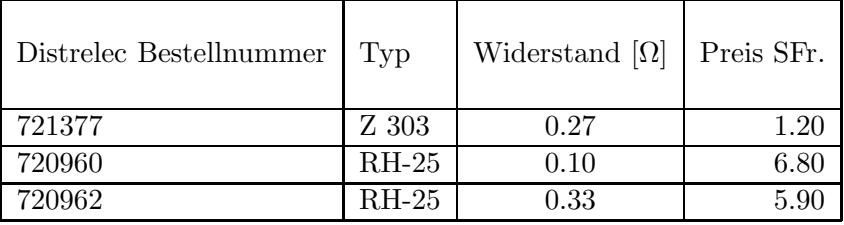

**Hilfestellung** Leistung [W]:  $P = U \cdot I = R \cdot I^2$ 

#### **2.5 Zusatz-Aufgabe**

Falls Sie vor der Zeit fertig sind, hier noch eine Zusatz-Aufgabe:

Kann der Maximalstrom durch den Motor (und damit sein maximales Drehmoment) trotz dieses in Serie geschalteten Strom-Mess-Widerstandes noch erreicht werden ?

## **NTC Widerstand in einem einfachen Thermostat**

*Autoren:* Bernhard Distl und Manuel Murbach 2005 überarbeitet von A.H. Glattfelder 2006

#### **3.1 Anlage**

Ein Unternehmen will einen Lagerraum ganzjährig nützen können. Um das zu ermöglichen muss der Raum mit einer Heizungsanlage versehen werden, welche die Temperatur im Winter nicht unter 10 °C fallen lässt. Um das zu erreichen soll die Wassertemperatur im Heizkreis 25 ◦C betragen. Sie erhalten nun den Auftrag fur diese Heizanlage einen einfachen Tem- ¨ peratursensor anzuschliessen. Die geplante Heizanlage bietet die M¨oglichkeit einen Sensor anzuschliessen der mit 12V (Gleichstrom) betrieben wird, die von der Heizanlage selbst erzeugt werden. Die Regelung der Temperatur des Heizungswassers geschieht mit Hilfe eines Mischventils das durch einen Steuerstrom geöffnet und geschlossen werden kann. Die Anlage selbst erzeugt einen Vergleichsstrom von 1,2 mA. Der Regelungsvorgang ist wie folgt: Der angeschlossene Sensor wird mit 12 V versorgt. Er stellt den Strom abhängig von der Wassertemperatur ein (da sich sein Widerstandswert temperaturabhängig verändert). Der Sensorstrom wird nun mit dem Referenzstrom der Anlage verglichen. Wenn der Sensorstrom grösser ist wird das Ventil geschlossen, wenn er kleiner ist weiter geöffnet. Die maximale Offnung des Ventils ist bei einer Stromdifferenz von mehr als -0,84 mA erreicht. Dies soll ¨ bei einer Wassertemperatur von 0 ◦C als letzte Frostschutzmassnahme geschehen. Um eine Uberlastung zu verhindern soll das Ventil bei 55 °C vollständig geschlossen werden, was bei einer Stromdifferenz von  $+2,8$  mA geschieht.

#### **3.2 Aufgabe**

Sie sollen diesen Sensor nun mit Hilfe eines NTC-Widerstandes (NTC = negative temperature coefficient) realisieren. Bei einem NTC nimmt der Widerstandswert mit steigender Temperatur ab.

#### **3.3 Hinweise**

Bei einem NTC wird ein Nominalwert bei 25 °C als Kenngrösse angegeben. Weitere wichtige Kenngrössen sind der B - Wert, ein materialabhängiger Wert der angibt wie stark sich der Widerstandswert mit der Temperaturveränderung ändert und wie bei jedem Widerstand die maximale Leistung. Um einen Widerstandswert bei einer bestimmten Temperatur zu berechnen, können Sie die folgende Formel benutzen:

$$
R_t = R_n * e^{B * (1/T - 1/T_n)}
$$
\n(3.1)

 $R_t$  ... Widerstand bei Temperatur  $T$  $R_n$  ... Widerstand bei 25 °C = 298 K  $T_n$  ... 298 K (entspricht 25 °C)

Alle Temperaturwerte in der Formel sind in Kelvin ( $\pm 1$  K entspr.  $\pm 1$  °C / 25 °C = 298 K) Der Wert B wird im Bereich  $25 \text{ °C}$  bis  $85 \text{ °C}$  angegeben als B  $25/85$ . Weiter nützlich ist der Temperaturkoeffizient bei 25 ◦C.

Beide sind von der Material-Mischung abhängig, die durch Buchstaben codiert ist, z.B.

- 'K' 3'500 K -3.9%/°C  $-$  'C' 3'690 K  $-4.0\%$ /°C  $-$  'Z' 3'960 K  $-4.4\%$ /°C  $-$  'J' 4'500 K  $-4.9\%$ /°C

Hilfreiche Tabellen, die Ihnen das Ausrechnen der Exponentialfunktion Gl.(3.1) ersparen, gibt es z.B. bei:

**Advanced Thermal Products, Inc.** http://www.atpsensor.com/

 $\rightarrow$  'NTC Products'

 $\rightarrow$  'Resistance vs Temperature Conversion Table'

#### **3.4 Hinweise zu den Datenbl¨attern**

#### **BetaTHERM Sensors** http://www.betatherm.com/

- $\rightarrow$  'Products'
- $\rightarrow$  'HVACR'
- $\rightarrow$  Surface Mount Ring Terminal Probe'

#### **Thermometrics** http://www.thermometrics.com/htmldocs/proserv.htm

- $\rightarrow$  Find a specific product by: 'Product Number'
- und dann in der langen Liste im untersten Drittel:
- $\rightarrow$  JR Chip Thermistor in Ring Terminal (116K)

#### **Advanced Thermal Products, Inc.** http://www.atpsensor.com/

- $\rightarrow$  'NTC Products'
- $\rightarrow$  'coated chip' für den Sensor

und dann für dessen Montage:

- $\rightarrow$  eine Ebene zurück zu 'Probes and Assemblies'
- $\rightarrow$  'housing styles'
- $\rightarrow$  choose 'RC'

#### **3.5 Aufgaben**

Bearbeiten Sie nun die folgenden Fragen

Tragen Sie Ihre Antworten in die Lücken unter den jeweiligen Fragen ein, und bringen Sie abschliessend Ihr Blatt zur Kontrolle mit.

#### **3.5.1 Frage 1**

Wie gross muss der Nominal-Wert des NTC-Widerstandes (bei 25 ◦C) sein?

#### **3.5.2 Frage 2**

Wie gross muss der Koeffizient  $B$  sein, um die gegebene Spezifikation zu erfüllen ?

#### **3.5.3 Frage 3**

Welcher Materialtyp ist folglich zu wählen ?

#### **3.5.4 Frage 4**

Konsultieren Sie nun die Datenblätter. Welche Sensoren erfüllen die Spezifikationen ?

#### **3.5.5 Frage 5**

Der Sensor ist mit einer M4-Schraube über eine Rohrschelle am Zulaufrohr zu befestigen. Was ist die Folge ?

#### **3.6 Zusatz-Fragen**

Wenn Sie vor der Zeit fertig geworden sind, beantworten Sie bitte noch diese Zusatz-Fragen.

#### **3.6.1 Frage z 1**

Was ist die Folge, wenn das Material nicht Ihrer Auswahl entspricht? Wählen Sie ein konkretes Beispiel.

#### **3.6.2 Frage z 2**

Die Widerstandswerte bei Nominaltemperatur 25 ° C streuen um ±5%. Was ist die Folge ? Welche Massnahmen sehen Sie vor ?

## $\bf Temperature-Sensor$  für Inkubator

*Autoren:* Frau Frauke Greve und Frau Ana-Maria Vasic

überarbeitet von A.H. Glattfelder 2006

#### **4.1 Einfuhrung ¨**

Stellen Sie sich vor, Sie arbeiten in einem Biolabor, in dem Sie Zellen kultivieren. Den Zellen geht es immer dann am besten, wenn sie bei 37◦C aufbewahrt werden. Daher werden sie in einem Inkubator aufbewahrt (siehe Bild), der die Temperatur konstant auf 37°C hält.

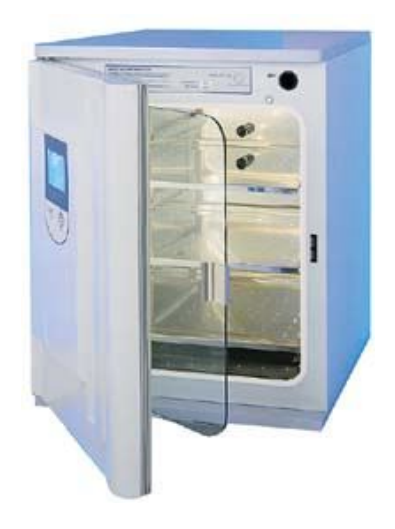

Für diesen Inkubator ist nun eine Temperatur-Messung für die Anzeige, für die Protokollierung in einem Data-Logger, und auch für die Temperatur-Regelung auszulegen.

Es wurde bereits festgelegt, dass die "Pt-100 - Technik" verwendet wird.

#### **4.2 Das Mess-System**

Es besteht aus den vier Subsystemen:

- a) dem Sensor, der in den Inkubator-Innenraum eintaucht
- b) einem ergänzenden Widerstandsnetzwerk
- c) einem präzisen Instrumentierungsverstärker (z.B. von Analog Devices Inc., AD 524) mit eingestelltem Verstärkungsfaktor  $g = 1000$
- d) einer Spannungsquelle ±15 V, je 100 mA, die zur Speisung der Subsysteme b) und c) herangezogen wird

#### **4.3 Anforderungen**

- Messbereich 37.5  $\pm$  12.5°C entspricht 0  $\pm$  10 V
- Genauigkeit ±0.2◦C
- m¨oglichst lineares Mess-Signal
- vernachlässigbare Alterungsdrift
- in feuchter Atmosphäre
- wird periodisch sterilisiert (ca. 15 Minuten bei 130 ◦C)
- Die Gehäuse-Innentemperatur für die Subsysteme b)  $\dots$ d) liegt bei 20 $\dots$ 25 °C

#### **4.4 Etwas Theorie**

Der Zusammenhang zwischen dem Widerstand R und der Temperatur  $\vartheta$  eines Pt-100 Sensors ist im Bereich  $0 \dots 100$  °C in guter Näherung linear und gegeben durch

$$
R_{\vartheta} = R_0(1 + \alpha \cdot \vartheta)
$$

mit

```
\alpha = 3.850 \cdot 10^{-3} / \text{°C}
```
und mit

$$
\vartheta = 0^{\circ} \text{C} \qquad \rightarrow \qquad R_0 = 100.0 \Omega
$$

Der Einsatz-Temperaturbereich ist −70 ... + 250 ◦C

Als Faustregel sollte der Mess-Widerstand nicht mit deutlich mehr als 1.0 mA durchflossen werden, Sonst erwärmt er sich zu stark, was die Messung verfälscht.

#### **4.5 Datenbl¨atter**

 $\rm Zur$  Auswahl stehen drei Sensor-Ausführungen der Firma  $\rm JUMO$ 

http://www3.jumo.de  $\rightarrow$  Messwertgeber/Sensoren  $\rightarrow$  Temperatur 1. dann:  $\rightarrow \quad$  Dünnschicht  $\rightarrow$  Platin-Chip mit Anschlussdrähten Bauform PCA (90.6121) 2. dito bis 'Temperatur', dann  $→$  Widerstandthermometer  $→$  Einsteck  $→$  wasserdampfdicht  $→$  Download Typ 1011 3. dito bis 'Download', dann

Typ 2001

#### **4.6 Anschluss-Techniken fur Pt-100 Mess-Widerst ¨ ¨ande**

Es gibt die Zwei-Leiter-, Drei-Leiter-, und Vier-Leiter-Schaltung

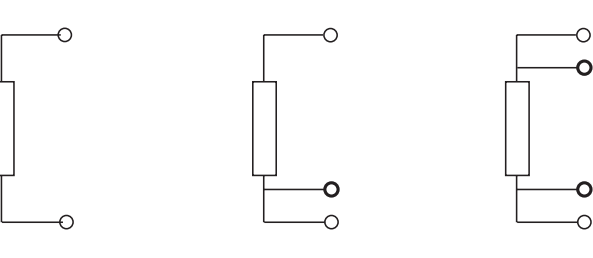

Zwei-Leiter Drei-Leiter Vier-Leiter

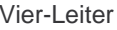

#### **4.7 Aufgaben und L¨osungen**

Bitte tragen Sie Ihre Antworten in die Lücken dieses Aufgabenblattes ein und bringen Sie dieses zur Kontrolle mit, wenn Sie die Arbeit an diesem Posten abgeschlossen haben.

#### **4.7.1 Frage 1:**

Welche der vorgeschlagenen Varianten fällt gleich weg, und warum?

#### **4.7.2 Frage 2:**

Wie gross ist der Mess-Widerstand bei

37.5 °C 25.0 °C 50.0 °C

#### **4.7.3 Frage 3:**

Skizzieren Sie das ergänzende Widerstands-Netzwerk als Voll-Brückenschaltung mit Brückenwiderständen  $R_b$  und Vor-Widerständen  $R_a$ , wenn der Sensor (Subsystem a) )

(1) nur einen Messwiderstand enthält, (2) oder zwei Messwiderstände enthält

#### **4.7.4 Frage 4:**

Wie gross müssen die Widerstände  $R_b$  ausgelegt werden, damit bei  $\vartheta = 37.5$  °C die Brückenspannung  $\Delta U_b = 0$  wird ? (mit Begründung)

#### **4.7.5 Frage 5:**

Wie gross muss der Mess-Strom sein, damit die Anforderungen bezüglich der Verstärker-Ausgangs-Spannung erfüllt sind? in Schaltungs-Variante (1) in Schaltungs-Variante (2)

Was ist zulässig ?

Ihre Schlussfolgerung?

#### **4.7.6 Frage 6:**

Wie gross dimensionieren Sie folglich die Vorschalt-Widerstände $\mathcal{R}_a$  ?

#### **4.8 Zusatzfragen**

Falls Sie noch Zeit haben, beantworten Sie bitte noch die folgenden Zusatzfragen.

#### **4.8.1 Frage z 1:**

Beschreiben Sie in einigen Sätzen, was der Drei-Leiter-Anschluss gegenüber dem Zwei-Leiter-Anschluss für Vorteile bringt, und was sie stillschweigend voraussetzt

*Tipp:* Zeichnen Sie die Leitungswiderstände mit in Ihr Schaltschema zu Frage 3 ein, und betrachten Sie die fliessenden Ströme.

#### **4.8.2 Frage z 2:**

Die Fest-Widerstände im Subsystem b) haben ja Toleranzen, Wie gehen Sie mit dem um ?

#### **4.8.3 Frage z 3:**

Die Fest-Widerstände im Subsystem b) haben ebenfalls einen Temperatur-Koeffizienten z.B.  $\pm 20 ppm/°$  C

Welche Auswirkung hat das ?

## **Glättungskondensator für einen Einweg-Gleichrichter**

*Autorin:* Frau Monika Ruh

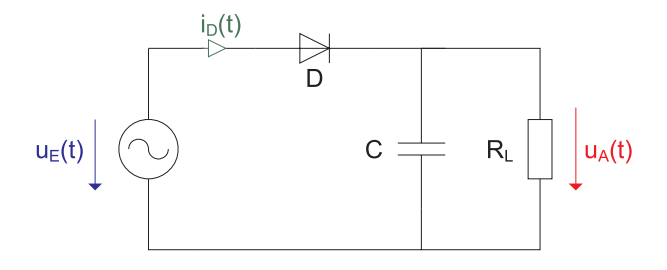

Bild 5.1: Der Einweg-Gleichrichter mit dem Glättungskondensator  $C$ 

Gegeben ist der in Bild 5.1 dargestellte Einweg-Gleichrichter mit dem Glättungskondensator C. Die Eingangsspannung  $u_E(t)$  ist die sinusförmige Wechselspannung des Niederspannungs-Versorgungsnetzes. Die rein ohmsche Last hat den Widerstand  $R_L$ . Der Glättungskondensator C dient dazu, den Verlauf der Ausgangsspannung  $u<sub>A</sub>(t)$  zu glätten, wie das in der Bild 5.2 dargestellt ist.

Zum Schaltzeitpunkt  $t_1$  beginnt die Diode zu leiten, weshalb die Ausgangsspannung  $u_A(t)$ gleich der Eingangsspannung  $u_E(t)$  wird. Zum Zeitpunkt 0.25 · T, wobei T die Periodendauer bezeichnet, hat die Eingangsspannung  $u_E(t)$  ihren Spitzenwert  $U_E$ . Auch die Ausgangsspannung  $u_A(t)$  erreicht zu diesem Zeitpunkt den Spitzenwert  $U_E$ . Während der Zeitspanne  $[0.25 \cdot T, T + t_1]$  wird der Glättungskondensator über die Last  $R_L$  bis auf den Spannungswert  $U_{min}$  entladen.

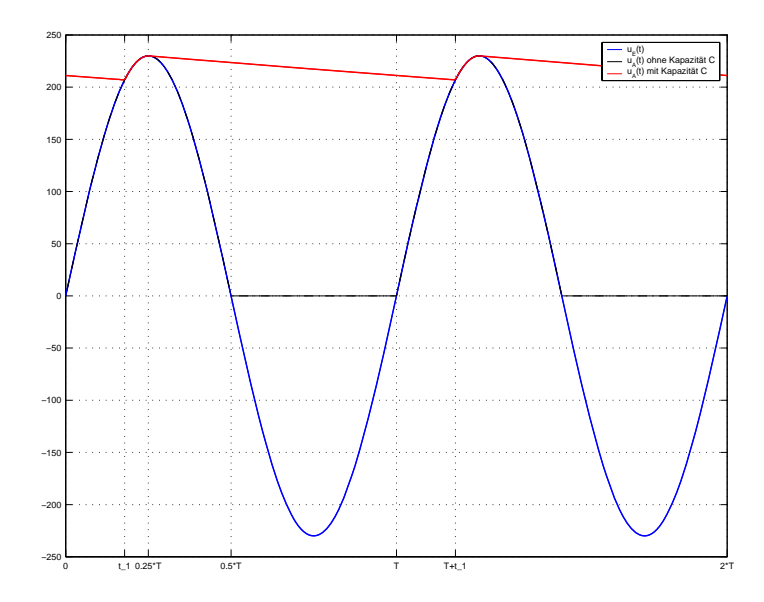

Bild 5.2: Spannungsverläufe der Eingangsspannung  $u_E(t)$  und der Ausgangsspannung  $u_A(t)$ einmal mit und einmal ohne Glättungskapazität  $C$ 

#### Es gelten die folgenden Grössen und Vorgaben:

- $\hat{U}_E = 230$  V
- $f = 50$  Hz bzw.  $\omega = 314.16$  s<sup>-1</sup>
- $U_{min} = 0.9 \cdot \hat{U}_E = 207$  V
- $R_L = 100 \Omega$
- Platine, auf der die Diode, der Glättungskondesator, bzw. die Glättungskondensatoren, die Eingangs-Anschlussklemmen, und die Ausgangs-Anschlussklemmen untergebracht werden sollen:
	- $-$  Länge:  $l_{Platine} = 175$  mm
	- $-$  Breite:  $b_{Platine} = 120$  mm
	- Fläche auf der Platine, die für den Glättungskondensator bzw. die Glättungskondensatoren zur Verfügung steht:  $A_C=175$  mm  $\times$  90 mm
- $\bullet\,$  Gehäuse :
	- $-$  Länge:  $l_{Gehäuse} = 180$  mm
	- $-$  Breite:  $b_{Gehäuse} = 125$  mm
	- Höhe:  $h_{Gehäuse} = 50$  mm

#### **5.1 Aufgabenstellung**

Ihre Aufgabe besteht darin, die Kapazität des Glättungskondensators zu berechnen und anschliessend in den Datenblättern

#### - **EPCOS B43750**

http://www.epcos.com  $\rightarrow$  Product Search  $\rightarrow$  Capacitors

- $\rightarrow$  Aluminum Electrolytic Capacitors  $\rightarrow$  screw terminals
- **BHC ALP/T22 Series** und
- **BHC ALS30/31 Series** http://www.bhc.co.uk/overview.htm
	- $\rightarrow$  Products  $\rightarrow$  Product Overview

den geeignetesten Elektrolyt-Kondensator zu suchen.

Das Lernziel dieser Aufgabe ist weniger die Berechnung des Kapazitätswertes des Glättungskondensators, sondern vielmehr die Arbeit mit den Datenblättern. Deshalb sind die einzelnen Berechnungs-Schritte, die Sie zur Berechnung der Glättungskapazität benötigen, auf dem Antworten-Blatt vorgegeben.

#### **5.2 Antworten-Blatt**

#### **5.2.1** Berechnung des Schaltzeitpunktes  $t_1$

Zum Schaltzeitpunkt  $t_1$  gilt:

$$
u_A(t_1) = \hat{U}_E \cdot \sin(\omega \cdot t_1) \equiv U_{min}
$$

Daraus folgt für den Schaltzeitpunkt:

$$
t_1 = \frac{\arcsin\left(\frac{1}{\cdots}\right)}{\cdots} = \cdots
$$

#### 5.2.2 Berechnung der Glättungskapazität C

Zur Berechnung der Glättungskapazität $C$  wird das Zeitintervall  $[0.25 \cdot T, \, T+t_1]$  betrachtet. Während dieser Zeitspanne entlädt sich der Kondensator  $C$  über den Lastwiderstand  $R_L$ , weshalb für die Ausgangsspannung  $u_{\cal A}(t)$  die folgende Gleichung gilt:

$$
u_A(t) = \hat{U}_E \cdot e^{-\left(\frac{t - 0.25 \cdot T}{R_L C}\right)}
$$

Zum Schaltzeitpunkt  $T + t_1$  gilt also:

$$
u_A(T+t_1) = \hat{U}_E \cdot e^{-\left(\frac{T+t_1-0.25 \cdot T}{R_L C}\right)}
$$
  
=  $\hat{U}_E \cdot e^{-\left(\frac{0.75 \cdot T+t_1}{R_L C}\right)}$   
\equiv  $U_{min}$ 

Um diese Gleichung erfüllen zu können, muss für die Glättungskapazität  $C$  folgende Beziehung gelten:

$$
C = \frac{1}{R_L \cdot \ln\left(\frac{1}{\ldots L}\right)} = \ldots
$$

#### **5.2.3 Bestimmung des geeigneten Elektrolytkondensators anhand der Datenbl¨atter**

Mit dem berechneten Kapazitätswert  $C$  können Sie nun den geeignetesten Elektrolytkondensator bzw. die geeignetesten Elektrolytkondensatoren in den Datenblättern suchen. Eventuell müssen Sie mehrere Elektrolytkondensatoren parallel schalten, um den gewünschten Kapazitätswert erhalten zu können. Es kann auch mehrere Möglichkeiten geben, die als Lösung in Frage kommen. Geben Sie jeweils das betreffende Datenblatt, den Kapazitätswert bzw. die Kapazitätswerte sowie die Artikelnummer bzw. die Artikelnummern an.

1. Möglichkeit:

2. Möglichkeit:

.....

## **Boost-Konverter**  $f$ ür Photoflash Anwendungen

*Autor:* Harald Romsdorfer

uberarbeitet von A.H. Glattfelder 2006 ¨

#### **6.1 Einfuhrung ¨**

Für die Blitzeinrichtung in heutigen Analog- bzw. Digitalkameras wird ein Spannungsvervielfacher benötigt, der die etwa  $3V$  Versorgungsspannung der Batterie auf etwa  $300V$  vervielfacht, die vom Blitzgerät benötigt werden. Im Bild 6.1 sehen Sie die Struktur einer solchen Spannungsvervielfacherschaltung, die auch "Hochsetzsteller" bzw. "Boost-Konverter" genannt wird<sup>1</sup>.

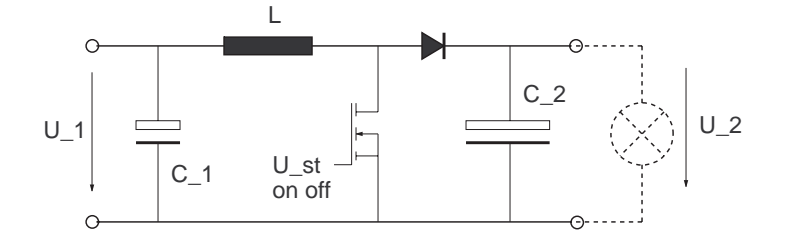

Bild 6.1: Struktur des Boost-Konverters

Die Blitzlicht-Röhre ist als Last am Ausgang mit der Spannung  $U_2$  dargestellt. Das Spannungsübersetzungsverhältnis  $U_2/U_1$  des Boost-Konverters wird mittels der relativen Verweildauer D des FET-Schalters in Position 'sperrend' bestimmt zu (siehe  $\frac{1}{1}$ ):

$$
\frac{U_2}{U_1} = \frac{1}{1-D}
$$

<sup>1</sup> http://de.wikipedia.org/wiki/Gleichstromsteller

und dort angegebene Quellen, z.B. Schmidt-Walter, 'Schalt-Netzteile'

Bild 6.2 zeigt den Spannungsverlauf $\mathcal{U}_2$ am Kondensator nach Auslösen des Blitzes. Die Blitzlicht-Röhre benötigt minimal $50V$ Betriebsspannung.

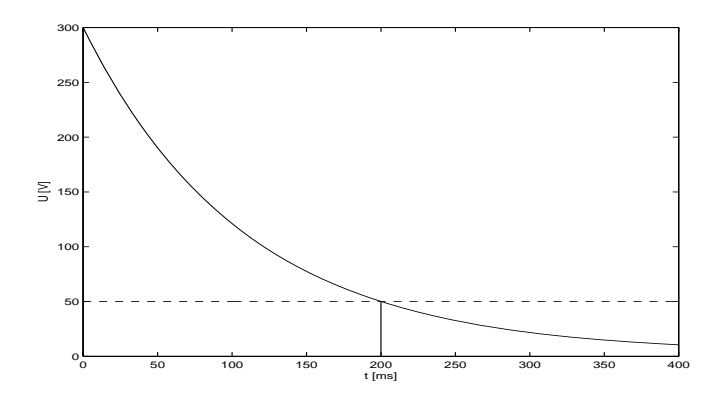

Bild 6.2: Spannungsverlauf  $U_2$  nach Auslösen des Blitzlichts

Der Leistungsbedarf der Blitzlicht-Röhre berechnet sich nach folgender Formel:

$$
P = \frac{W}{\Delta T} = \frac{C_2 U^2}{2} \frac{1}{\Delta T}
$$
\n(6.1)

#### **6.2 Aufgabe**

Da für Digitalkameras eine möglichst kompakte Bauform gewünscht ist, sind Sie als Ingenieur gefordert, ein möglichst kompaktes Bauteil auszuwählen.

Wählen Sie nun aus den beigefügten Datenblättern einen **Kondensator C<sub>2</sub>** aus, damit für eine durchschnittliche Blitzleistung von 30W eine maximale Blitzdauer von zumindest 200ms gewährleistet ist.

Achten Sie dabei auf die notwendige Spannungsfestigkeit des Kondensators!

#### **6.3 Zusatzaufgabe**

Dimensionieren Sie den Widerstand R so, dass die geforderte maximale Belichtungszeit von von zumindest 200ms gewährleistet ist. Benutzen Sie dazu den vorhin berechneten Kapazitätswert.

#### **6.4 Datenbl¨atter**

EPCOS - Tantalum Electrolytic Capacitors:

http://www.epcos.com/

- $\rightarrow$  Product Catalog  $\rightarrow$  Tantalum Electrolytic Capacitors
- $\rightarrow$  Standard/High Cap
- $\rightarrow$  Data Sheets B45196E, B45198E, B45196H, B45198H

EPCOS - Aluminum Electrolytic Capacitors:

http://www.epcos.com/  $\rightarrow$  Product Catalog  $\rightarrow$  Aluminum Electrolytic Capacitors

 $\rightarrow$  Photoflash Application  $\rightarrow$  Data Sheets B43415, B43416

ELNA - Large Capacitance Aluminum Electrolytic Capacitors

http://www.elna-america.com

- $\rightarrow$  Products  $\rightarrow$  Large Can Capacitance Aluminum Electrolytic Capacitors
- $\rightarrow$  LAH-Series

ASC - HID Lighting Capacitors

http://www.ascapacitor.com/

 $\rightarrow$  HID Lighting

## **Teil II**

## Lösungen

## $Z$ u: "Kühlkörper"

**1.1 Aufgabe 1:**

$$
P_D = \frac{T_J - T_C}{R_{th_{JC}}} = \frac{175 \text{ }^{\circ}C - 25 \text{ }^{\circ}C}{0.6 \text{ }^{\circ}C/W} = 250 \, W
$$

#### **1.2 Aufgabe 2:**

$$
\beta = \frac{125^{\circ} C}{2.36} \approx 53^{\circ} C
$$
  
\n
$$
R_{th_{SA}} \leq \frac{\beta}{I_{D_{(rms)}}^2 r_{DS_{(on)}}} - R_{th_{JC}} - R_{th_{CS}}
$$
  
\n
$$
R_{th_{SA}} \leq \frac{53}{40^2 \cdot 0.008} - 0.6 - 1 \approx 2.54^{\circ} C/W
$$

#### 1.3 Aufgabe 3: Kühlkörper auswählen

- PR33/63.5: Dieser Kühlkörper ist ungeeignet da der thermische Widerstand mit  $R_{th,SA} = 3.6 \degree C/W$  zu gross ist. Geometrisch OK.
- PR296/100/AL: Dieser Kühlkörper ist vom thermischen Widerstand her geeignet  $(R_{th_{SA}} \approx 1.72 \text{ }^{\circ} C/W).$ *Aber:* Mit den Abmessungen von 50 mm x 100 mm passt er nicht zum Gehäuse: damit die Rippen senkrecht stehen, muss man ihn stehend montieren und dann ragt er über das Gehäuse um 30 mm heraus. Nur wenn so montiert, kann die Wärme von der steigenden Luft abtransportiert werden.
- **PR182/50/AL**: Dieser Kühlkörper ist vom thermischen Widerstand her geeignet  $(R_{th_{SA}} \approx 1.92 \degree C/W).$

Mit den Abmessungen von 50 mm x 100 mm passt er ideal zum Gehäuse und die Lamellen stehen senkrecht. Steigende Luft kann die Wärme abtransportieren.  $\;$ 

⇒ Das ist die richtige Lösung.

## **Zu: Motor-Shunt**

1. Bestimmen des Widerstandes, sodass der Messbereich des Voltmeters ausgenutzt wird.

$$
R = \frac{U}{I} = \frac{10 V}{30 A} = 0.33 \text{ }\Omega
$$

 $\rightarrow$  der 0.27  $\Omega$  Widerstand oder der 0.33  $\Omega$  Widerstand ist geeignet.

2. Bestimmen der Leistung:

$$
P = U \cdot I_{mittel} = R \cdot I^2 = 0.27 \, \Omega \left( 0.1 \cdot 30 \, A + 0.9 \cdot 6 \, A \right) = 6.642 \, W
$$

- $\rightarrow$  Der Widerstand Z 303 ist zu klein (Leistung 4 W). Der Widerstand RH 25 ist geeignet.
- 3. (nur für die Cleveren, und für die Lösung der Aufgabe nicht unbedingt nötig) Vergleich des Shunt Widerstandes mit dem Motorwiderstand :

 $\rightarrow$  Der Anschlusswiderstand des Motors beträgt bei 25° Celsius 4.21  $\Omega$ . Bei einer Betriebsspannung von 60 Volt beträgt der Maximalstrom:

$$
I_{max} = \frac{U}{R} = \frac{60 V}{R_{Shunt} + R_{Motor}} = 13.22 A
$$

Das heisst, dass die geforderten 10 A erreicht werden können, und dass der Shunt Widerstand nicht zu gross gewählt ist.

### **Zu: "NTC-Widerstand"**

#### **3.1 Aufgaben**

Bearbeiten Sie nun die folgenden Fragen

Tragen Sie Ihre Antworten in die Lucken unter den jeweiligen Fragen ein, und bringen Sie ¨ abschliessend Ihr Blatt zur Kontrolle mit.

#### **3.1.1 Frage 1**

Wie gross muss der Nominal-Wert des NTC-Widerstandes (bei 25 ◦C) sein?

 $10 kΩ$ 

#### **3.1.2 Frage 2**

Wie gross muss der Koeffizient  $B$  sein, um die gegebene Spezifikation zu erfüllen ?

Bei 0<sup>°</sup>C muss  $i = 1.20 - 0.84 = 0.36$  mA fliessen, mit  $u = 12$  V ergibt sich  $R_{0} \circ = 32.65$   $k\Omega$ Bei  $55^{\circ}$ C muss  $i = 1.20 + 2.80 = 4.0$  mA fliessen, mit  $u = 12$  V ergibt sich  $R_{55} \circ = 3.0 \; k\Omega$ Und mit den erwähnten ATP-Tabellen passt dies nur auf  $B = 3976$ 

#### **3.1.3 Frage 3**

Welcher Materialtyp ist folglich zu wählen ? Material 'Z'

#### **3.1.4 Frage 4**

Konsultieren Sie nun die Datenblätter. Welche Sensoren erfüllen die Spezifikationen ?

> Eigentlich alle drei, (bei BetaTherm ist das richtige Material (mit  $B = 3976$ ) zu spezifizieren).

#### **3.1.5 Frage 5**

Der Sensor ist mit einer M4-Schraube über eine Rohrschelle am Zulaufrohr zu befestigen. Was ist die Folge ?

> Das Loch beim BetaTHERM-Sensor ist zu klein, und beim ATP-Sensor wahrscheinlich auch  $\rightarrow$  Es bleibt der Thermometrics-Sensor, Type JR

#### **3.2 Zusatz-Fragen**

Wenn Sie vor der Zeit fertig geworden sind, beantworten Sie bitte noch diese Zusatz-Fragen.

#### **3.2.1 Frage z 1**

Was ist die Folge, wenn das Material nicht Ihrer Auswahl entspricht? Wählen Sie ein konkretes Beispiel.

#### **3.2.2 Frage z 2**

Die Widerstandswerte bei Nominaltemperatur 25 ° C streuen um ±5%. Was ist die Folge ? Welche Massnahmen sehen Sie vor ?

### **Zu: PT-100 Temperaturmessung**

#### **4.1 Aufgaben und L¨osungs-Vorschl¨age**

#### **4.1.1 Frage 1:**

Welche der vorgeschlagenen Varianten fällt gleich weg, und warum? *Der Chip-Sensor, er darf nicht in feuchter Umgebung eingesetzt werden*

#### **4.1.2 Frage 2:**

Wie gross ist der Mess-Widerstand bei

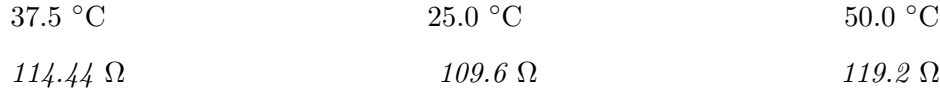

#### **4.1.3 Frage 3:**

Skizzieren Sie das ergänzende Widerstands-Netzwerk als Voll-Brückenschaltung mit Brückenwiderständen  $R_b$  und Vor-Widerständen  $R_a$ , wenn der Sensor (Subsystem a) )

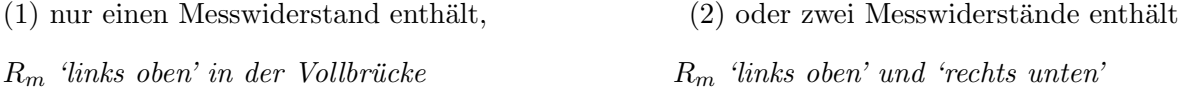

#### **4.1.4 Frage 4:**

Wie gross müssen die Widerstände  $R_b$  ausgelegt werden, damit bei  $\vartheta = 37.5^{\circ}$  C die Brückenspannung  $\Delta U_b = 0$  wird ? (mit Begründung)

*114.44* Ω

#### **4.1.5 Frage 5:**

Wie gross muss der Mess-Strom sein, damit die Anforderungen bezüglich der Verstärker-Ausgangs-Spannung erfüllt sind ? in Schaltungs-Variante (1) in Schaltungs-Variante (2)

Was ist zulässig ? *ca.* 1.0 mA

*2.08 mA 1.04 mA*

Ihre Schlussfolgerung? *Es kommt nur die Schaltung mit 2 Messwiderständen in Frage* 

#### **4.1.6 Frage 6:**

Wie gross dimensionieren Sie folglich die Vorschalt-Widerstände  $R_a$ ?

*Aus der E96-Reihe: 7.15 k*Ω

*Gesamt-Widerstand 7.15 k*Ω *+ 0.06 k*Ω *= 7.21 k*Ω

*liefert bei 15 V 2.08 mA f¨ ur beide Parallel-Zweige, also je 1.04 mA*

#### **4.2 Zusatzfragen**

Falls Sie noch Zeit haben, beantworten Sie bitte noch die folgenden Zusatzfragen.

#### **4.2.1 Frage z 1:**

Beschreiben Sie in einigen Sätzen, was der Drei-Leiter-Anschluss gegenüber dem Zwei-Leiter-Anschluss für Vorteile bringt, und was sie stillschweigend voraussetzt

*Tipp:* Zeichnen Sie die Leitungswiderstände mit in Ihr Schaltschema zu Frage 2 ein, und betrachten Sie die fliessenden Ströme.

*Die Leitungs-Widerst¨ande heben sich heraus, wenn sie gleich gross sind und wenn die Eingangswiderst¨ande zum Mess-Verst¨arker vergleichsweise sehr gross sind (Belastung vernachl¨assigbar)*

#### **4.2.2 Frage z 2:**

Die Fest-Widerstände im Subsystem b) haben ja Toleranzen, Wie gehen Sie mit dem um ?

Vorschlag: Präzisions-Widerstände wählen. Die sind zwar teurer, aber der Abgleich-Aufwand *fällt* weg

#### **4.2.3 Frage z 3:**

Die Fest-Widerstände im Subsystem b) haben ebenfalls einen Temperatur-Koeffizienten z.B.  $\pm 20$ ppm/° C Welche Auswirkung hat das ?

*Vernachl¨assigbar geringe, denn der TK ist wesentlich kleiner als beim Pt-100 und auch die Temperatur-Variation im Geh¨ause ist kleiner.*

### Zu: Glättungs-Kondensator

#### **5.1 Berechnung des Schaltzeitpunktes**  $t_1$

Für den Schaltzeitpunkt gilt:

$$
t_1 = \frac{\arcsin\left(\frac{U_{min}}{\hat{U}_E}\right)}{\omega} = \frac{\arcsin\left(\frac{207}{230}\right)}{314.16} = 0.0036 \text{ s}
$$

#### 5.2 Berechnung der Glättungskapazität $\cal C$

Für die Glättungskapazität  $C$  muss folgender Wert gelten:

$$
C = -\frac{0.75 \cdot T + t_1}{R_L \cdot \ln\left(\frac{U_{min}}{\hat{U}_E}\right)} = -\frac{0.75 \cdot 0.002 + 0.0036}{100 \cdot \ln\left(\frac{207}{230}\right)} = 1765 \,\mu\text{F}
$$

#### **5.3 Bestimmung des geeigneten Elektrolytkondensators anhand der Datenbl¨atter**

- 1. Möglichkeit: Datenblatt **EPCOS Ordering code: B43750A9198M000**,
- 2. Möglichkeit: Datenblatt **ALP/T22 Series von BHC** ,  $C_1 = C_2 = C_3 = C_4 = 470 \,\mu\text{F}$ , Type number AL-22A471DB250.

## **Zu: Boost-Konverter**

#### **6.1 L¨osung der Aufgabe**

Nach Umformung der obigen Gleichung erhält man für die Dimensionierung der Kapazität folgende Gleichung:

$$
C = \frac{2P\Delta T}{\Delta U^2}
$$

Aus den Angaben ergeben sich für die Parameter:

$$
\Delta U = 300V - 50V = 250V
$$
  
\n
$$
\Delta T = 200ms
$$
  
\n
$$
P = 30W
$$

Nach Einsetzen erhält man für den notwendigen Kapazitätswert

$$
C_r \ge C = 192 \mu F
$$

Die Spannungsfestigkeit des Kondensators ergibt sich aus dem Maximalwert beim Auslösen des Blitzes zu

$$
U_r \ge 300V
$$

Aus den Datenblättern passen folgende Kondensatoren am besten:

- EPCOS B45198H **50 VDC**
- EPCOS B43416 400 VDC **330** μF 25x45 mm
- ELNA LAH 400 VDC 220 μF **30x35 mm**
- ASC X389H 300-330 VDC **max. 55** μF

Der Tantal Elektrolyt Kondensator ist zwar kompakt, hat aber zu geringe Spannungsfestigkeit. Der ASC erfüllt den notwendigen Kapazitätswert nicht. Falls Kompaktheit sehr wichtig ist, nimmt man eher den ELNA - LAH, ansonsten wäre der EPCOS - B43416 auch sehr gut geeignet (besitzt eine grössere Kapazität).

#### **6.2 L¨osung der Zusatz-Aufgabe**

Der Spannungsverlauf am Kondensator nach Auslösen des Blitzes lässt sich durch folgende Gleichung darstellen (siehe auch Bild 6.2):

$$
U_2 = 3 + (300 - 3)e^{-\frac{t}{R C}}
$$

Nach Umformung dieser Gleichung erhält man für die Dimensionierung des Widerstands folgende Gleichung:

$$
R = \frac{-\Delta T}{C \ln(\frac{50-3}{300-3})} = \frac{-200 \text{ ms}}{192 \text{ }\mu\text{F} \ln(\frac{47}{297})} = 565 \text{ }\Omega
$$